# **visualkopasu**

**Le Tuan Anh <tuananh.ke@gmail.com>**

**May 14, 2021**

## **CONTENTS:**

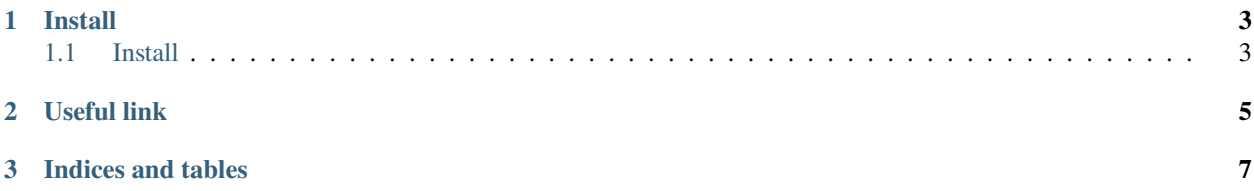

Visko (Visual-kopasu) is a web-based software suite for Computational Linguistic Analysis based on deep parsing with construction grammars and ontologies (HPSG, SBCG, xMRS, Wordnet, texttaglib).

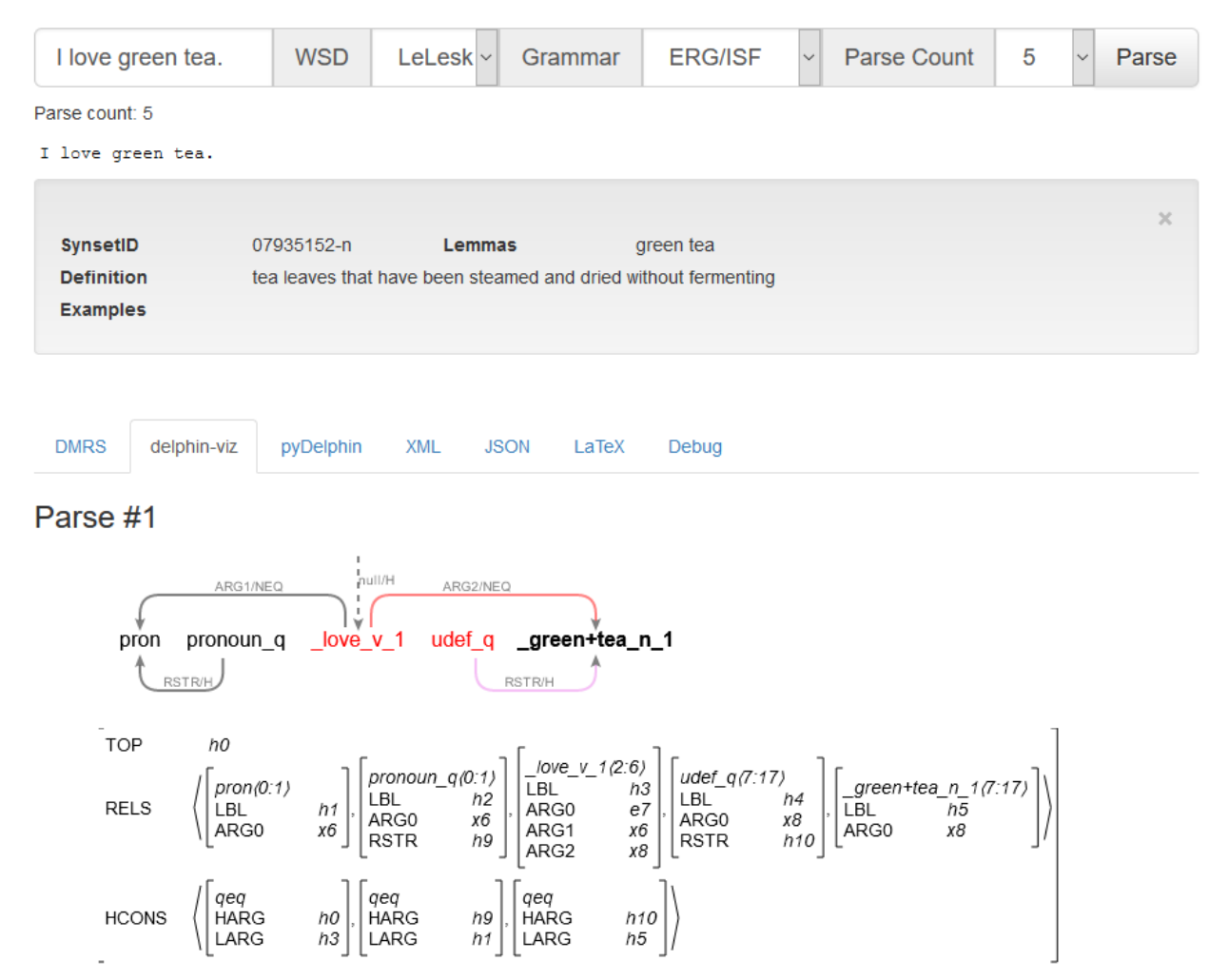

#### **CHAPTER**

## **ONE**

## **INSTALL**

<span id="page-6-0"></span>Visko is a Django site. To run Visko locally, please follow the instruction at the *[Install](#page-6-1)* page.

## <span id="page-6-1"></span>**1.1 Install**

visko is available on [PyPI](https://pypi.org/project/visko/) and can be installed with pip

pip install visko

- 1. Visko requires [coolisf](https://pypi.org/project/coolisf/) library in order to function. Please follow installation instructions at [https://pypi.org/](https://pypi.org/project/coolisf/) [project/coolisf/](https://pypi.org/project/coolisf/)
- 2. Visko is a Django site. To run Visko locally, please download the pre-packaged visko\_site.tar.gz from a [compatible release here](https://github.com/letuananh/visualkopasu/releases) and unzip it to a local folder. To start the development server use:

python manage.py runserver

and Visko should be ready at <http://localhost:8000>

#### **CHAPTER**

## **TWO**

## **USEFUL LINK**

- <span id="page-8-0"></span>• Open Science Framework project page: <https://osf.io/9udjk/>
- Visko documentation: <https://visko.readthedocs.io/>
- Source code: <https://github.com/letuananh/visualkopasu>
- PyPI: <https://pypi.org/project/visko/>

#### **CHAPTER**

## **THREE**

## **INDICES AND TABLES**

- <span id="page-10-0"></span>• genindex
- modindex
- search